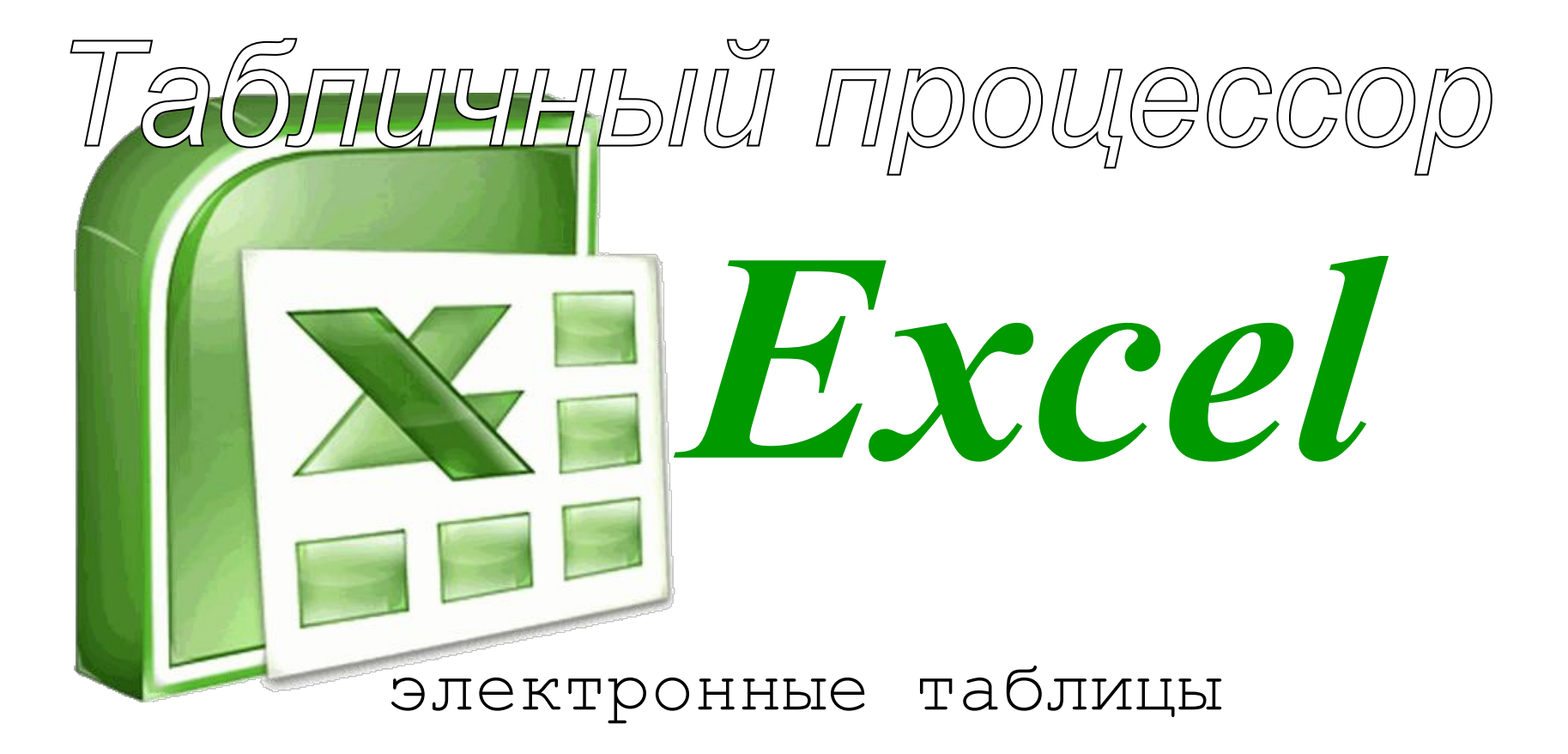

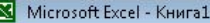

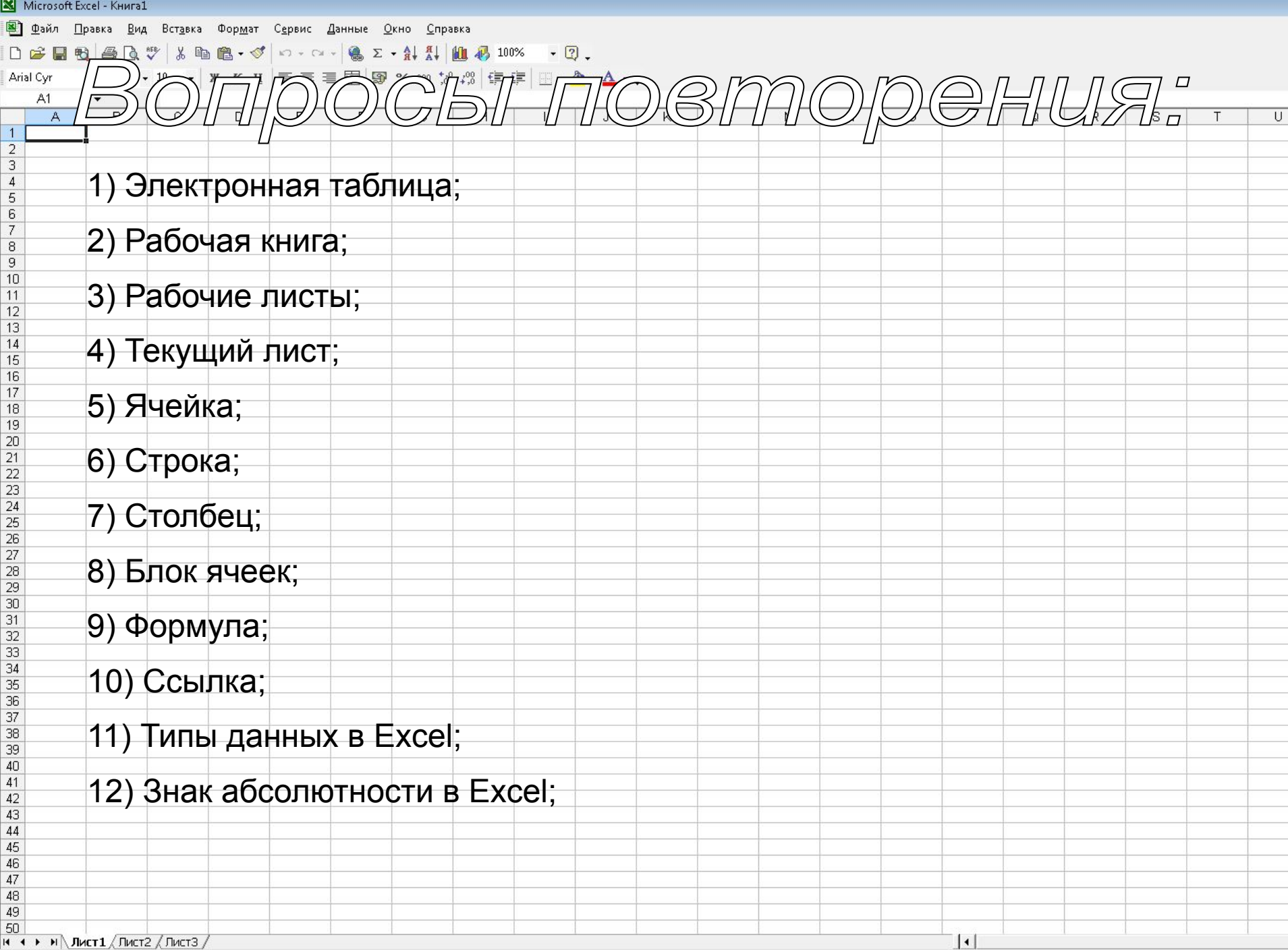

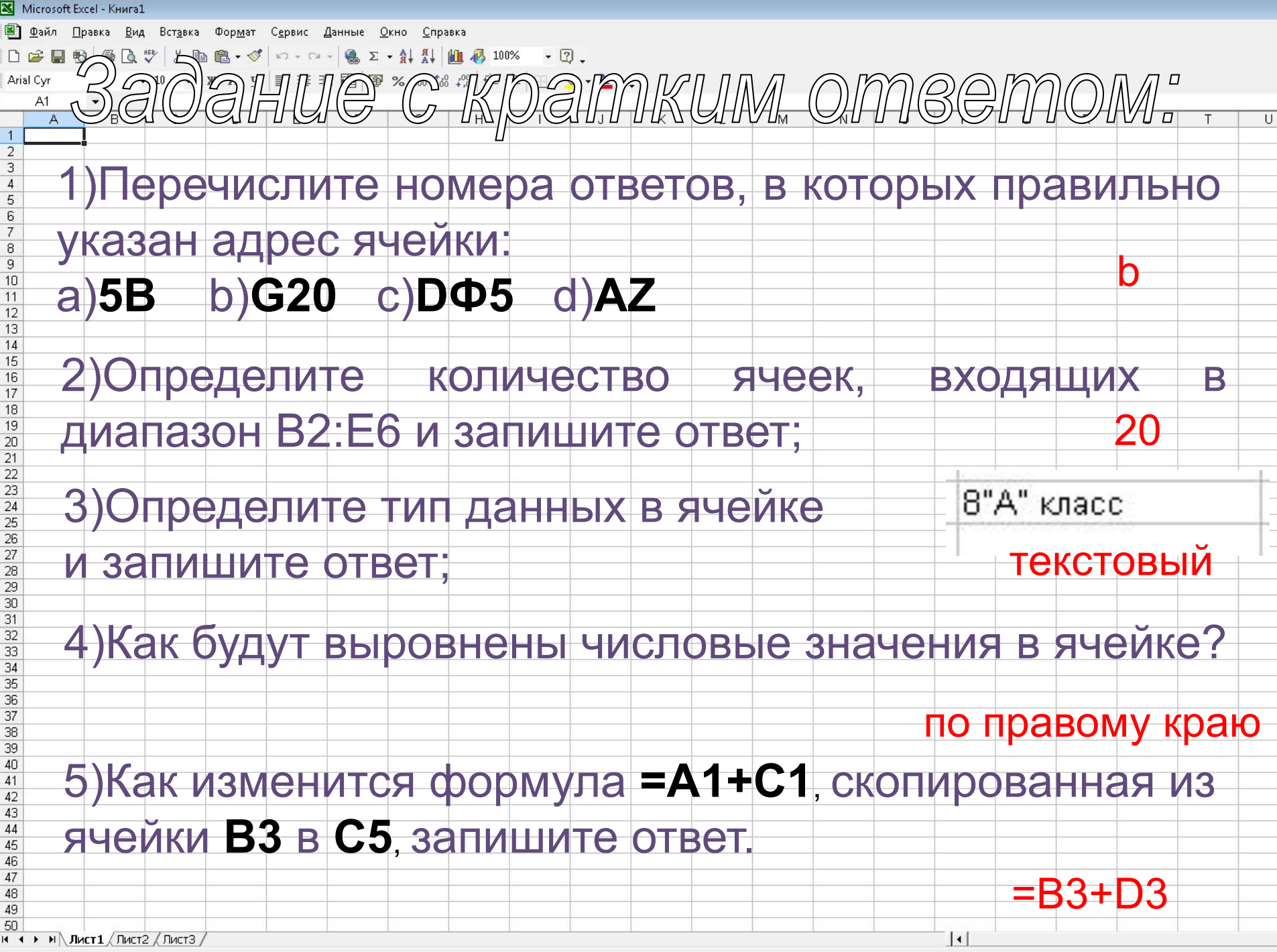

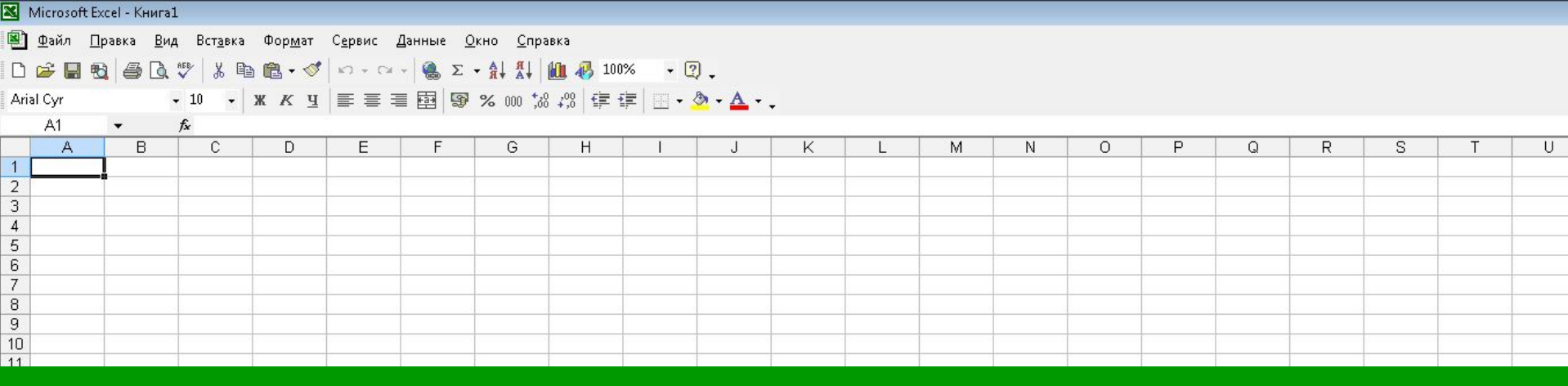

## Встроенные функции

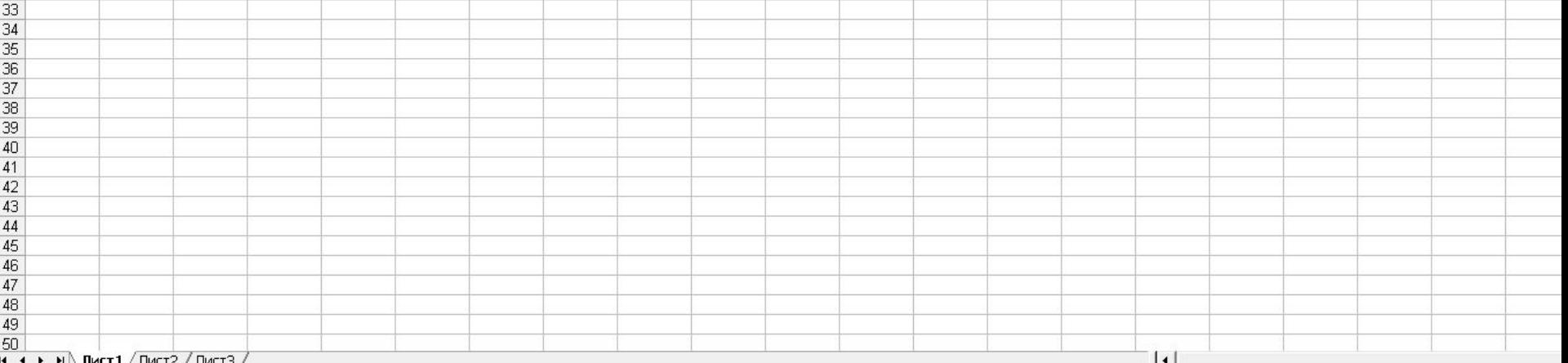

*Формулы* могут включать в себя не только адреса ячеек и знаки арифметических операций, но и **функции**.

Электронные таблицы имеют несколько сотен встроенных функций, которые подразделяются на категории: *Математические, Статистические, Финансовые, Дата и время и т. д.*

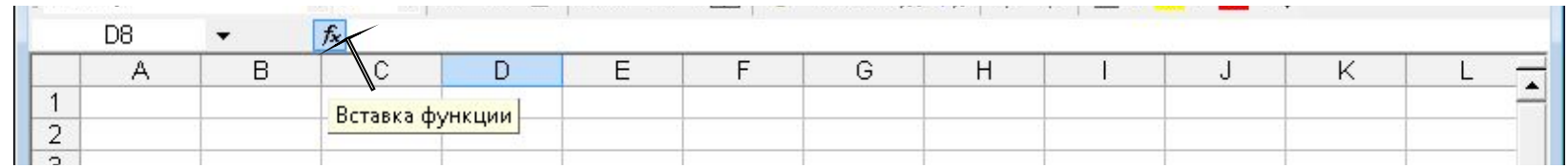

**Функции Excel** — это специальные, заранее созданные формулы для сложных вычислений, в которые пользователь должен ввести только аргументы.

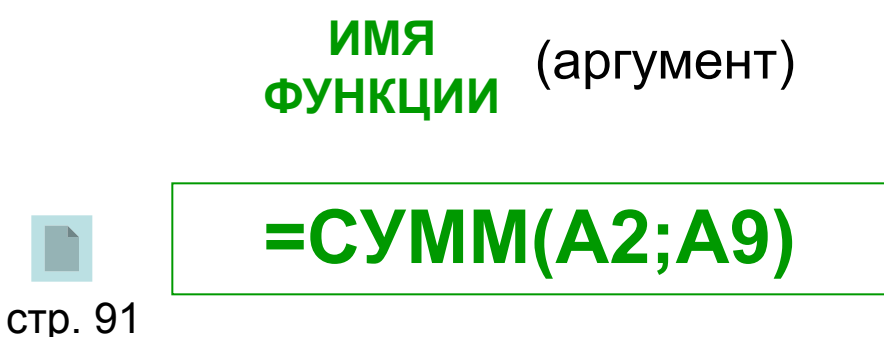

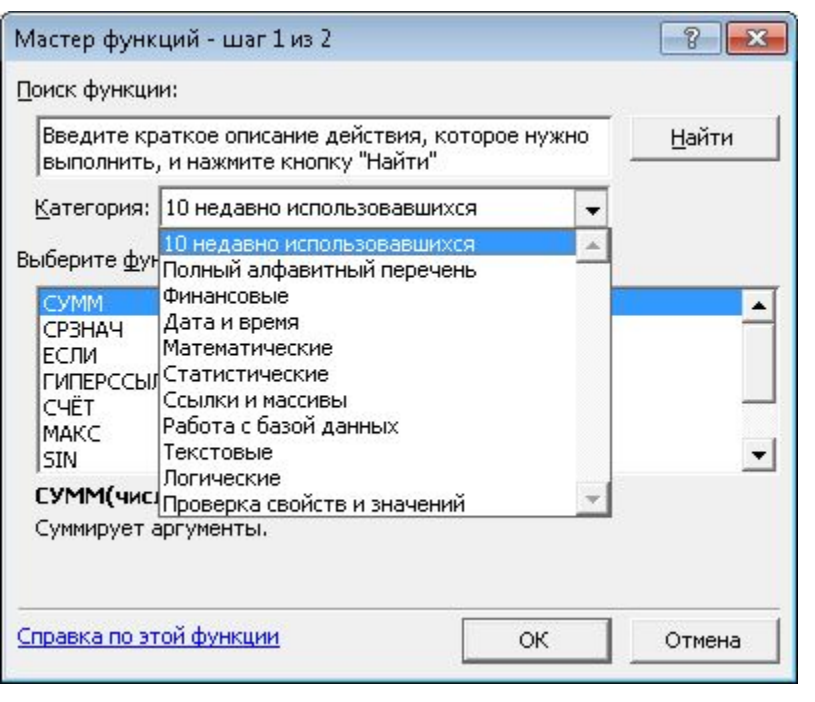

## JINAICH

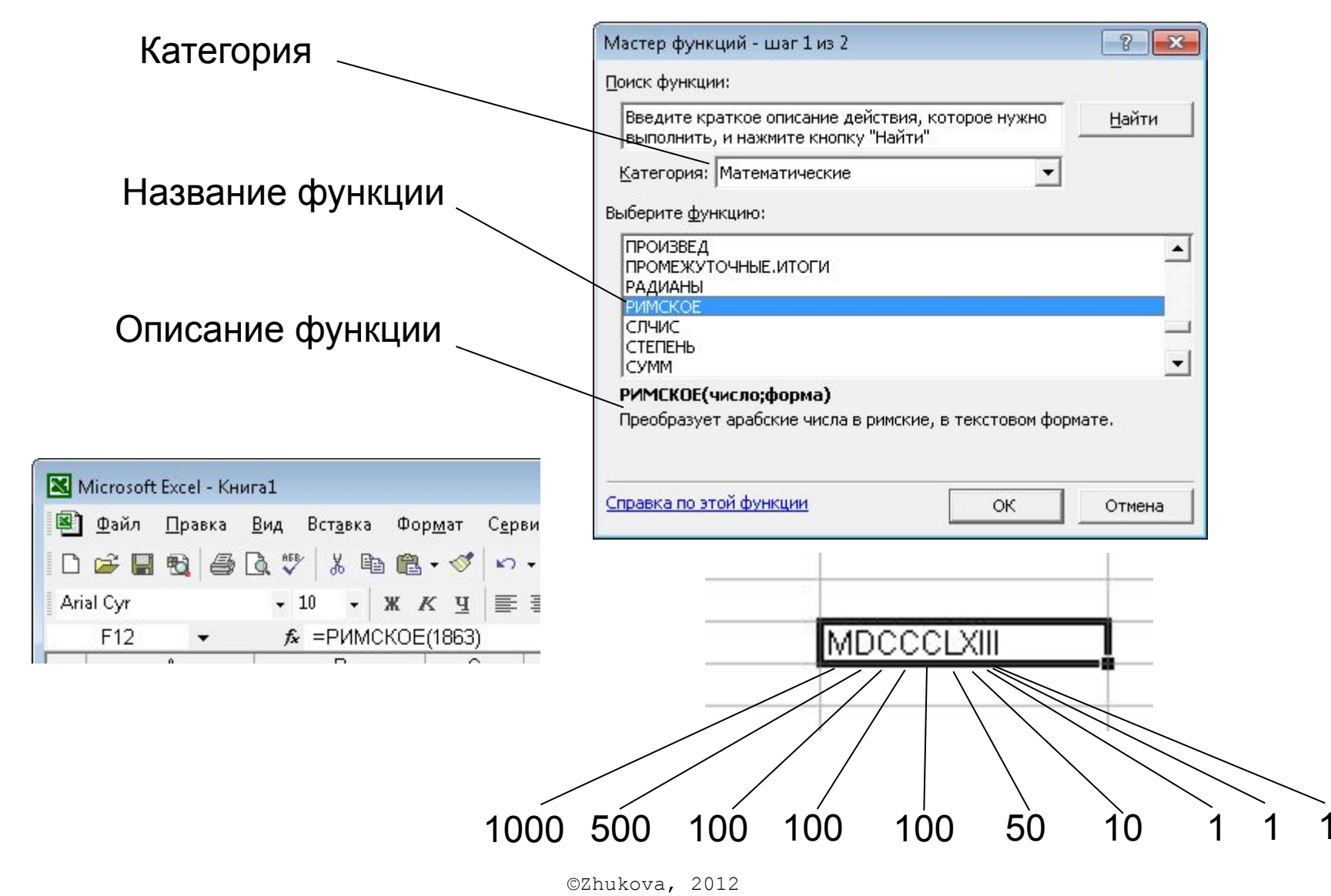

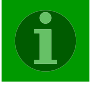

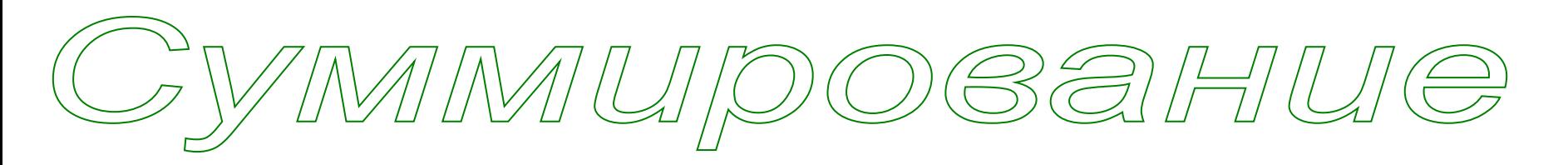

Для суммирования значений диапазона необходимо его выделить, причем для ячеек, расположенных в одном столбце или строке, достаточно щелкнуть по кнопке **Автосумма** на панели инструментов *Стандартная*, установив курсор в нужную ячейку.

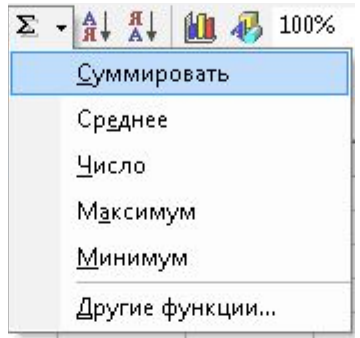

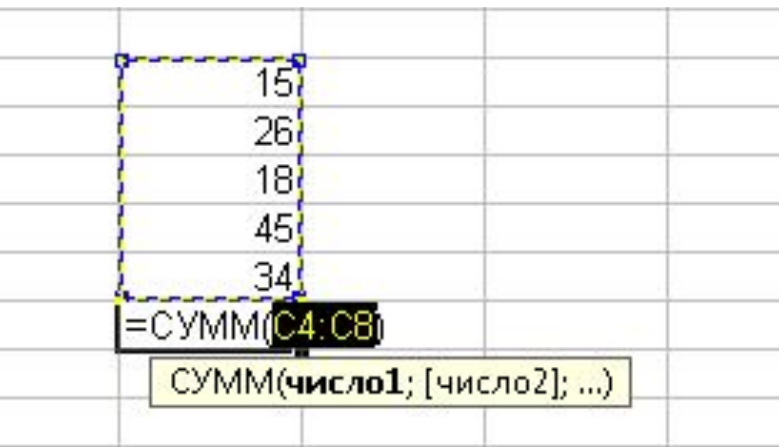

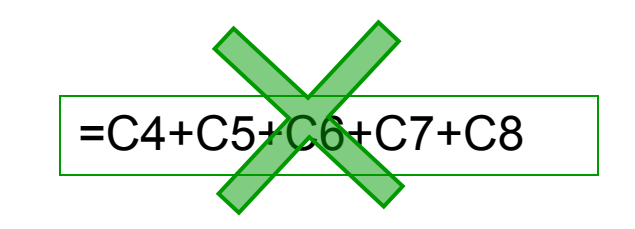

**=СУММ(С4:С8)**

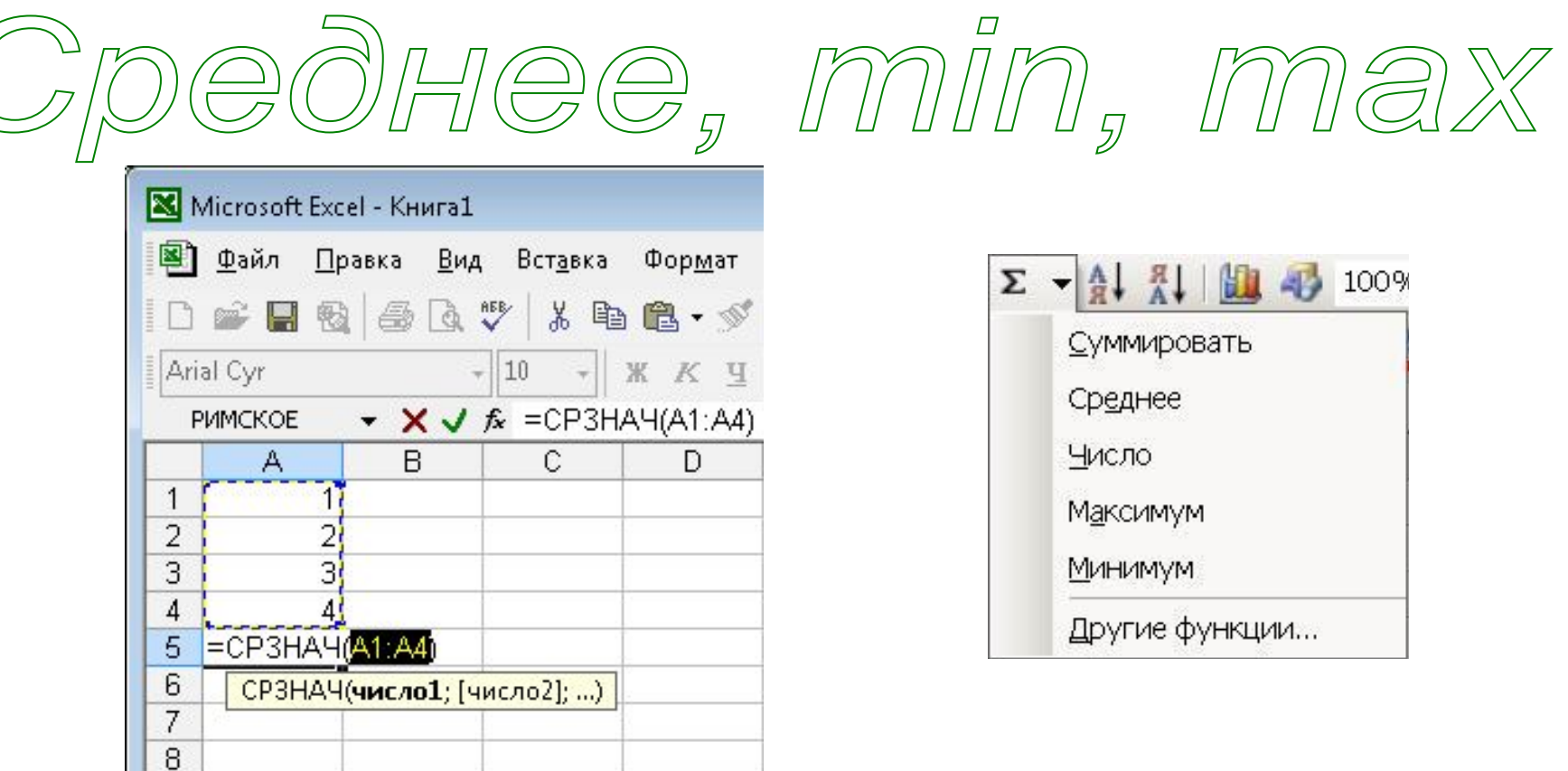

•СРЗНАЧ(аргументы) – находит среднее арифметическое аргументов.

•ЧИСЛО(аргументы) – подсчитывает количество чисел среди аргументов.

•МАКС(аргументы) – находит наибольшее число среди аргументов.

•МИН(аргументы) – находит наименьшее число среди аргументов.

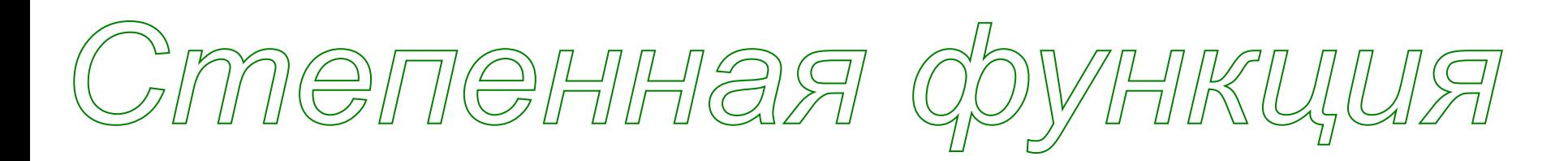

В математике широко используется степенная функция **y=х<sup>n</sup>** , где

х – аргумент, а n – показатель степени (например, y= x<sup>2</sup>,y= x<sup>3</sup> и т.д.)

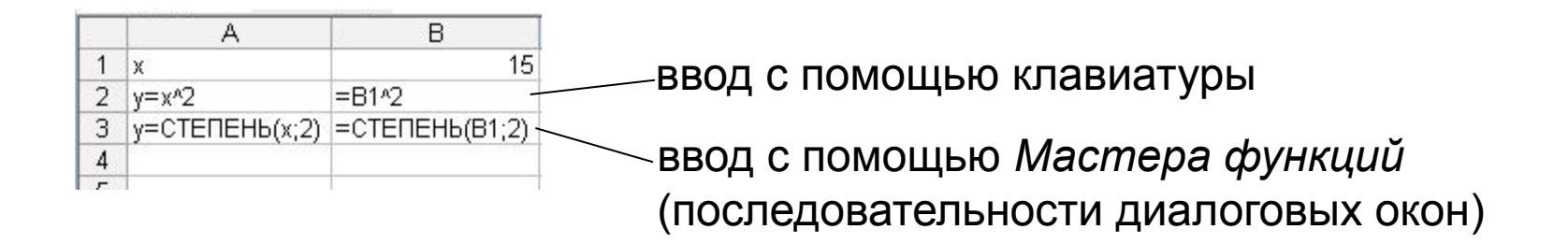

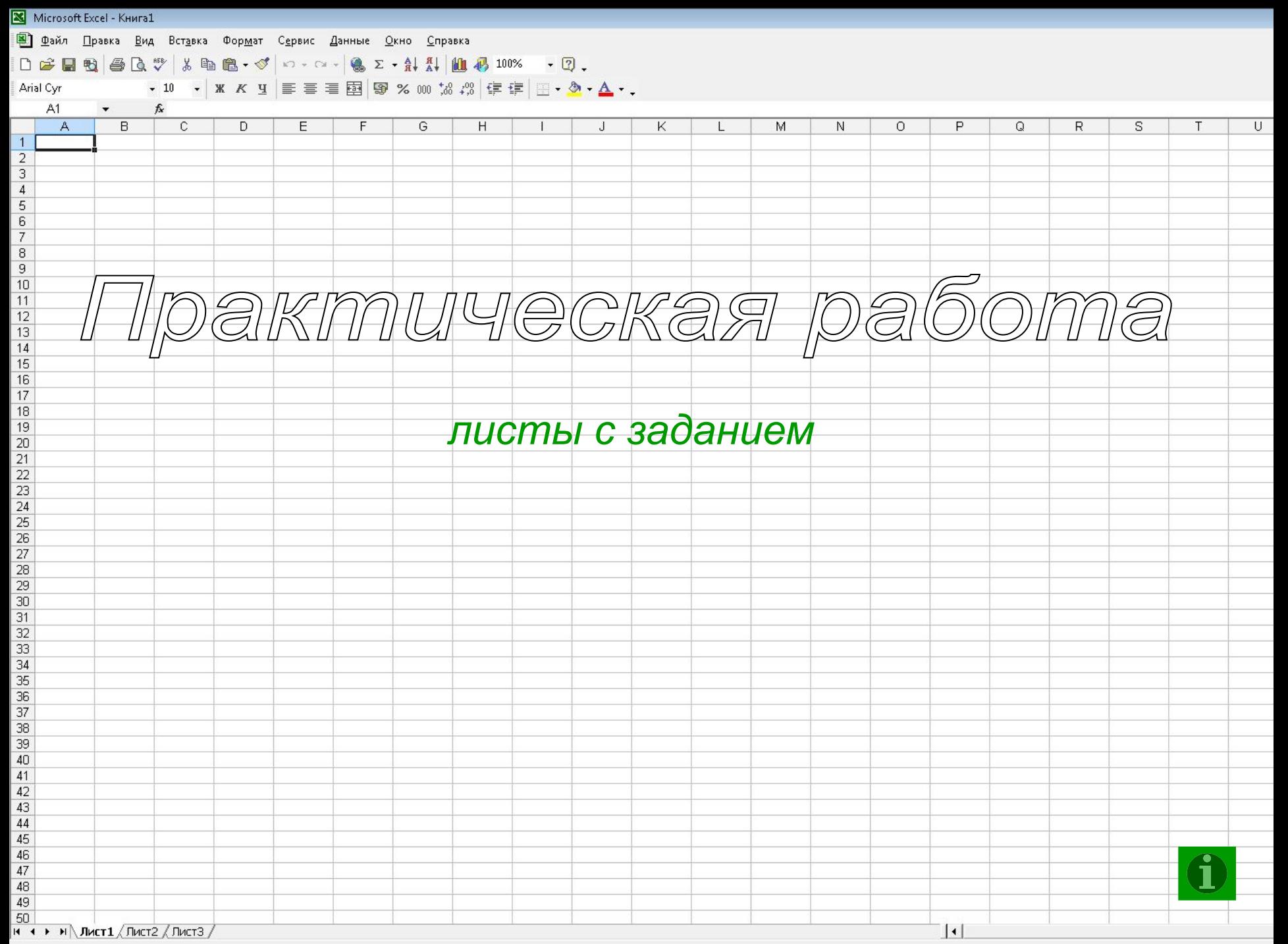

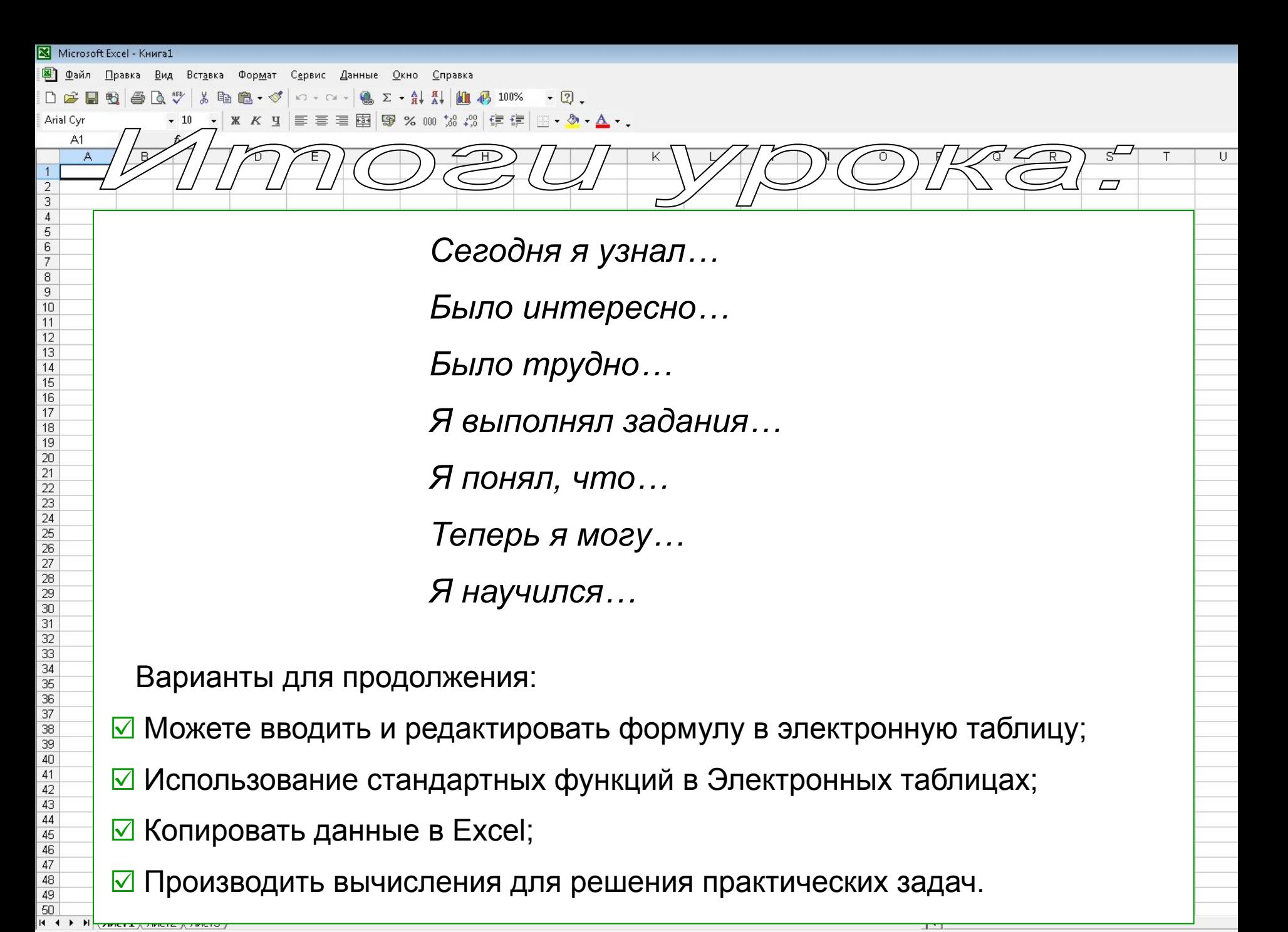

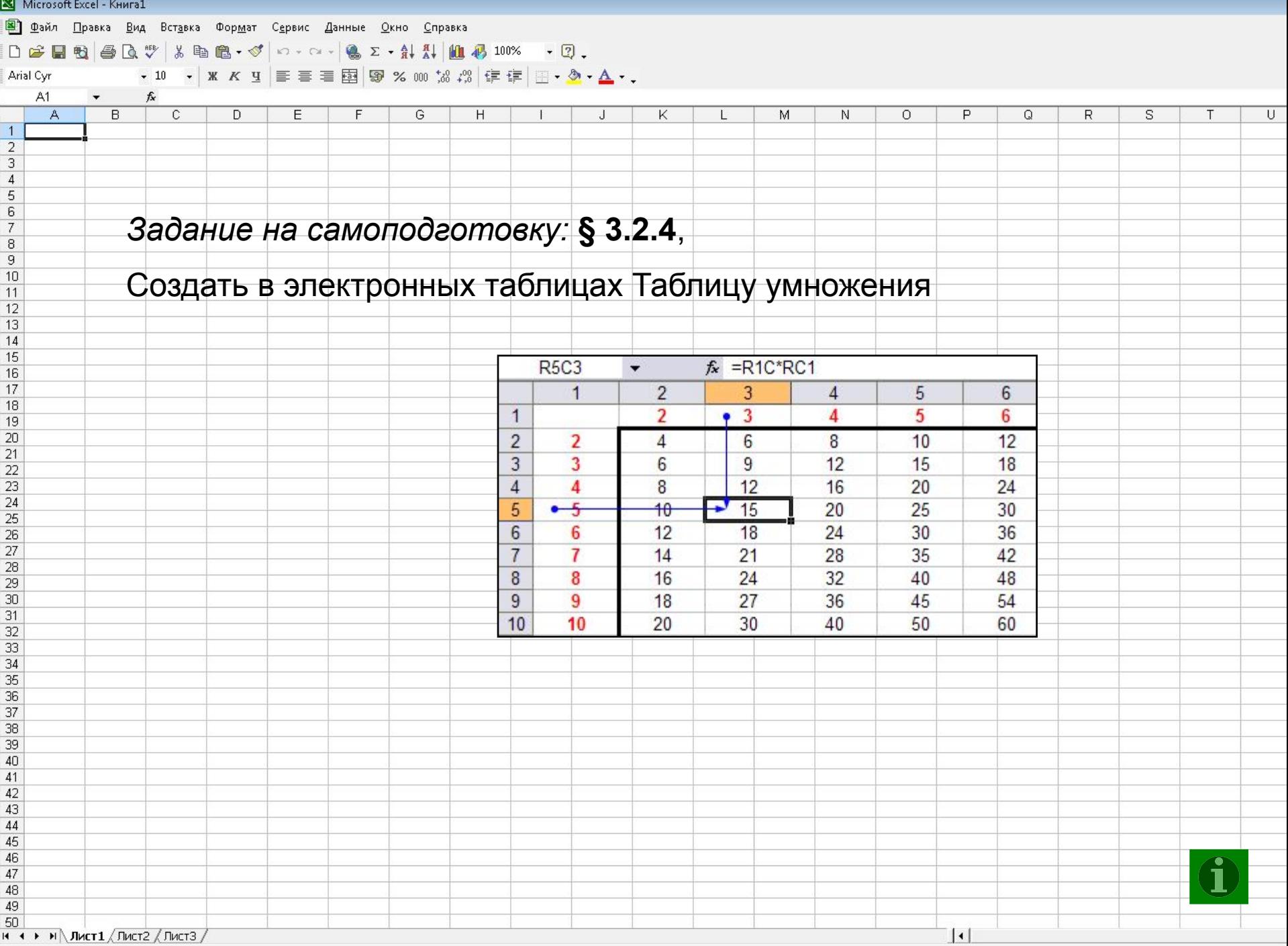